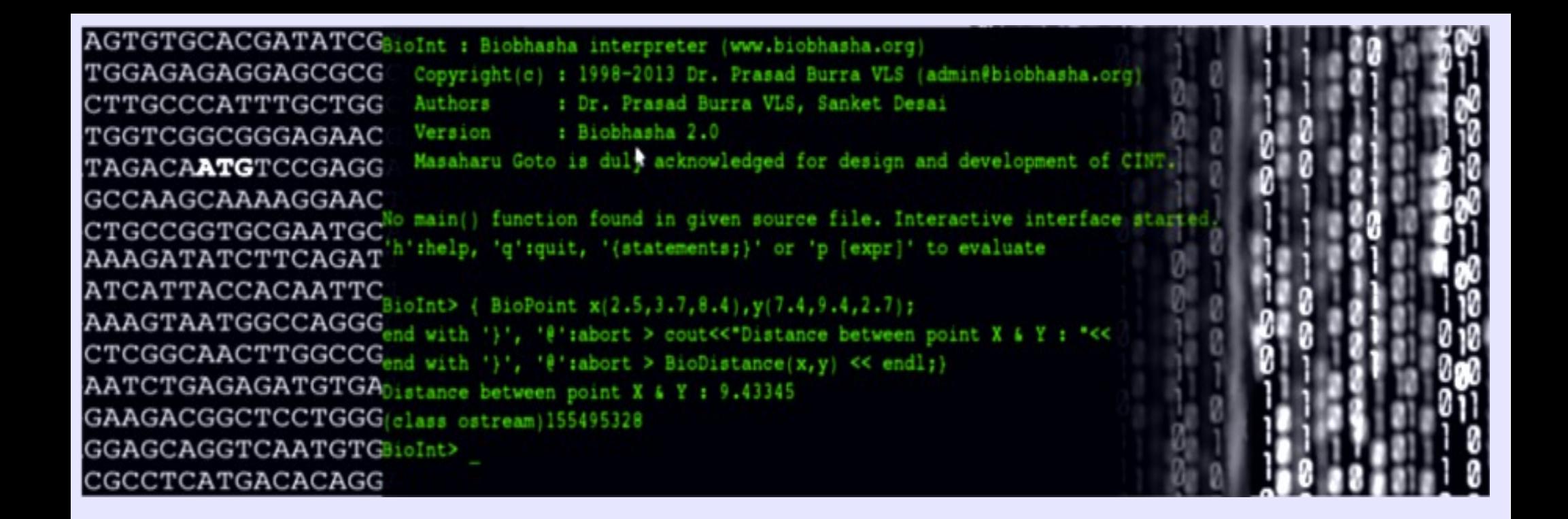

### Introduction to BioInt

- by Sanket Desai.

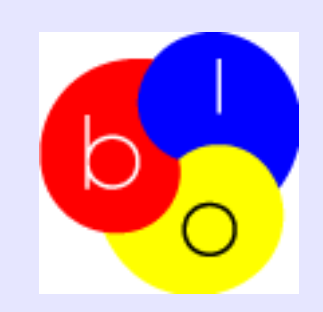

### **Outline**

- Object Oriented Paradigm
- Biobhasha
- **√CINT**
- **√BioInt**
- Getting BioInt
- Using BioInt

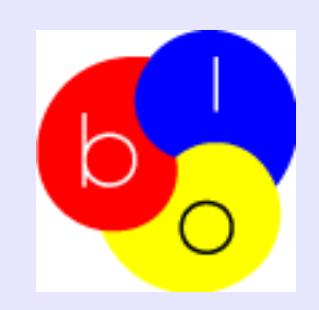

#### Object Oriented Paradigm

- Object oriented design (OOD) makes the application modular, re-usable and extensible.
- Object oriented application framework (OOAF) is a domain specific, 'semi-complete' application that can be specialized to produce custom applications
- [ROOT](http://root.cern.ch/drupal/), [R,](http://www.r-project.org/) [Matlab](http://www.mathworks.in/)<sup>tM</sup> are some of the highly successful programming environments in respective domains taking advantage of OOP designs / concepts.
- Biology is inherently object oriented. Biological entities holds certain data/information and a unique associated behavior – a motivation to design an OO framework for biology
- Biobhasha/ BioInt is an attempt to design & develop Biology specific OOAF and a bio-programming environment.

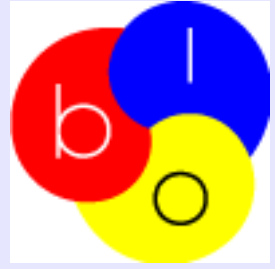

### Biobhasha

- Collection of large number of Biological Abstract Data Types (BioADTs) implemented as *classes.*
- Written in C++, with more the 450 biological objects (truly object oriented).
- Framework consists of 10 modules (as shown in figures), based on the biological data type, algorithms and functionality. The Modules in Biobhasha

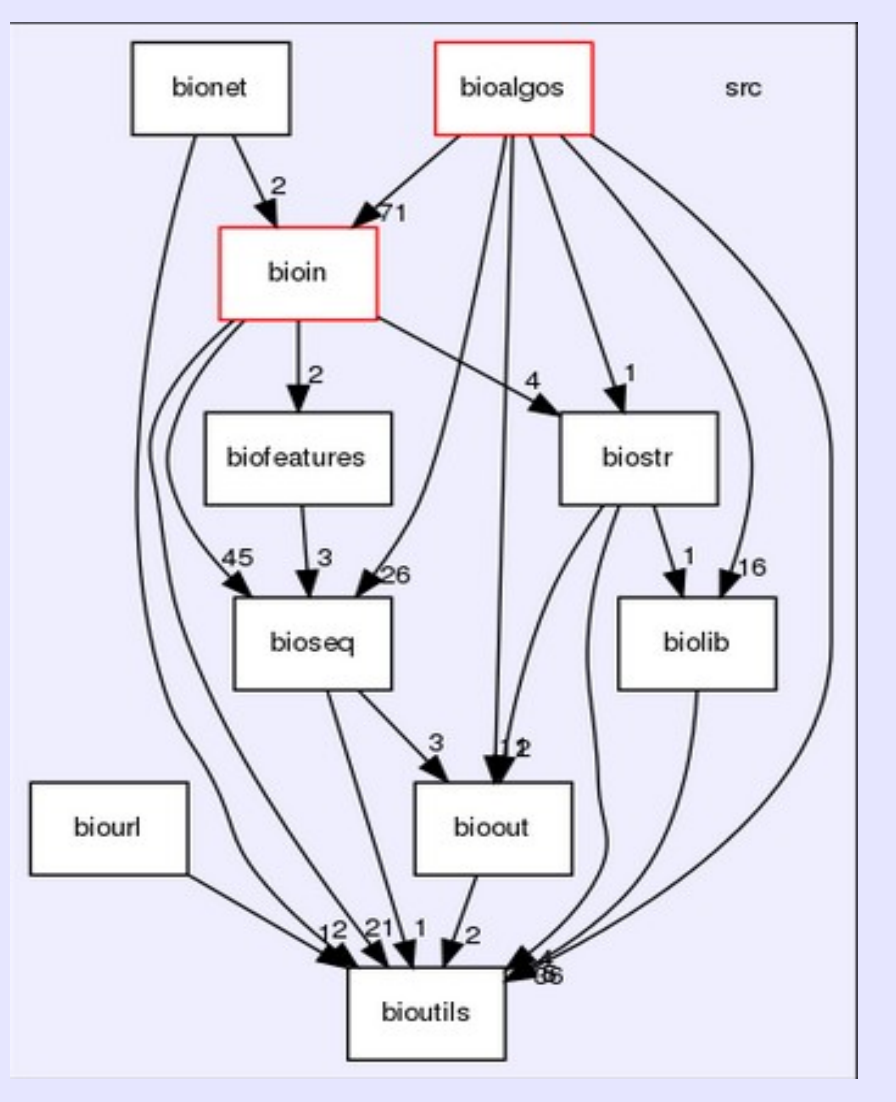

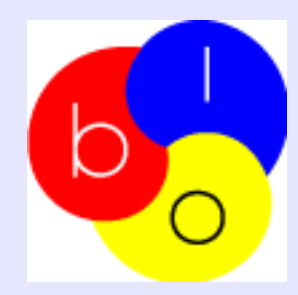

# Features of Biobhasha

Current version of Biobhasha has;

- 14 Algorithm implementations
- 17 Database input formats
- 3 Output formats
- 5 Biological Libraries
- Several sequence, structure and network (interaction) specific objects
- Statistics and matrix functions and other miscellaneous classes and functions.

API documentation at

<http://www.biobhasha.org/docs/biointdocs/html/classes.html>

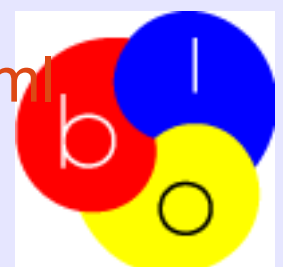

# CINT

- Developed by Masaharu Goto (available at <http://root.cern.ch/drupal/content/cint>).
- BioInt uses a C++ interpreter CINT to create a commnad line/ script interpreter.
- Allows embedding compiled C/C++ library code and dynamic loading/ unloading of libraries.
- It allows use of special commands:
	- 'q' quit
	- 'x'script.C execute script 'script.C'
	- 'L' script.C load script 'script.C' (if it contains class definition)
	- . . . and more.

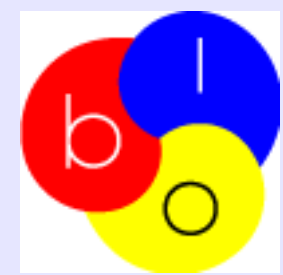

# BioInt

- Linux based application for biological data mining and analysis from various biological databases and algorithms, be it genomics, structure analysis, literature mining, systems biology approaches or all together.
- Interpreter for object-oriented application framework. ([Biobhasha](http://www.biobhasha.org/))
- An interactive bio-programming environment to implement custom biological workflows.

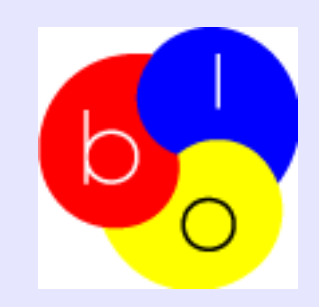

### Features of BioInt

- Bio-scripting using C++ syntax.
- 'Write' & 'Run' the instructions interactively with an interpreter.
- Gives flexibility in designing custom bio-analytical workflows.
- Access to various preloaded BioADTs and utility functions as well as allows creation of ADTs of your own.
- Seamless extensibility by reuse of old community contributed bio-scripts.
- \*Dynamic loading/ unloading external source libraries

# **Getting BioInt**

- Current version of BioInt is Version 1.02.
- Visit [Download](http://www.biobhasha.org/#downloads) page at Biobhasha website: <http://www.biobhasha.org/#downloads> to download current version.
- Ones downloaded, refer '*README.txt'* in the <bolointversion> directory for installation instructions.
- Example scripts can be downloaded at www.biobhasha.org/sampleScripts/bioint demo scripts.tar.gz
- Comments/queries/suggestions/bug reports can be sent to [admin@biobhasha.org](mailto:admin@biobhasha.org)

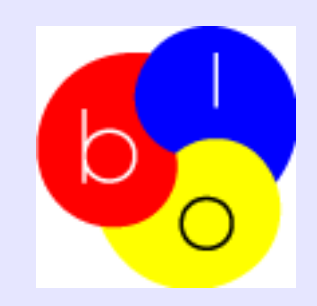

# **Using BioInt**

#### BioInt can be used in two modes;

#### 1. Interactive session mode

```
neo@neo:~$ BioInt
BioInt : Biobhasha interpreter (www.biobhasha.org)
   Copyright(c) : 1998~2013 Dr. Prasad Burra VLS (admin@biobhasha.org)
   Authors : Dr. Prasad Burra VLS, Sanket Desai
               : Biobhasha 2.0
  Version
  Masaharu Goto is duly acknowledged for design and development of CINT.
No main() function found in given source file. Interactive interface started.
'h':help, 'q':quit, '{statements;}' or 'p [expr]' to evaluate
BioInt> {
end with '}', '@':abort > BioPoint x(2.5,5.7,1.7), y(6.3, 9.4, 3.6);
end with '}', '@':abort > cout << "Distance between point X & Y : " << BioDistance(x, y) << endl;
end with '\}', '@':abort > }
Distance between point X & Y : 5.63383
(class ostream) 155462560
BioInt>
```
**Figure demonstrating use of interative session to run a script**

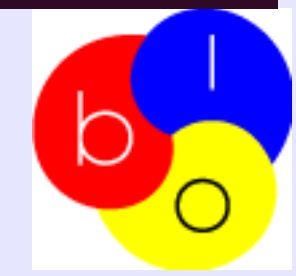

#### 2. Command line mode

```
.............
Points.C
::::::::::::::
class Points
        BioPoint x, y;
        public:
        Points(){BioPoint m(2.5, 5.7, 1.7), n(6.3, 9.4, 3.6); x = m; y = n;}
        printDistance(){ cout << "\tDistance between point X & Y : "<< BioDistance(x,y) << endl; }
     . . . . . . . . . . .
demo.C
     : : : : : : : : : :
                                                                               ▶
#include "Points.C"
void demo()
        Points p;
        p.printDistance();
. . . . . . . . . . . . . .
main.C
:::::::::::::::
#include "demo.C"
void main()
        deno();
sanket@matrix:~$ BioInt main.C
        Distance between point X & Y : 5.63383
sanket@matrix:x:-SFigure demonstrating use of command line session to run a user defined 
 script
```
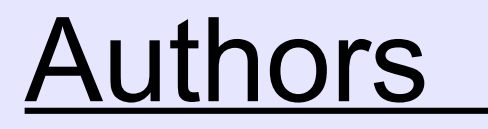

Sanket S. Desai Dr. Prasad Burra VLS

Contact: admin@biobhasha.org

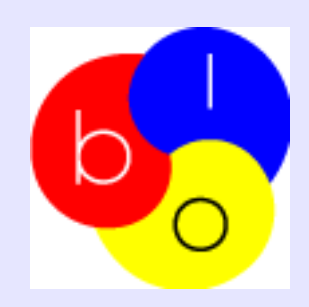